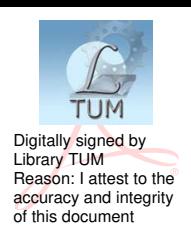

ТЕХНИЧЕСКИЙ УНИВЕРСИТЕТ МОЛДОВЫ

# ИНФОГРАФИКА

Методические указания по выполнению лабораторных работ

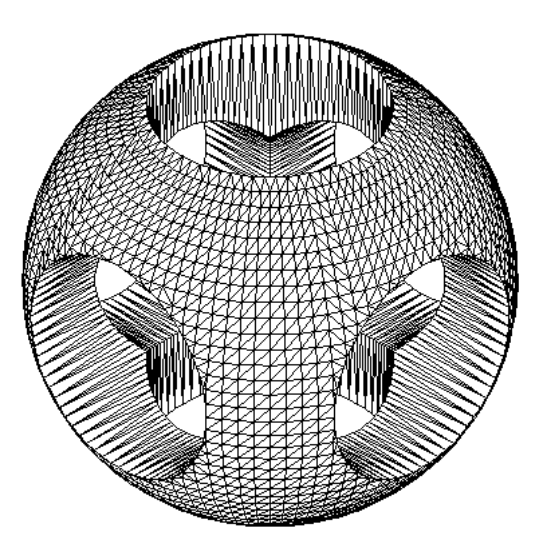

Chișinău 2013

# ТЕХНИЧЕСКИЙ УНИВЕРСИТЕТ МОЛДОВЫ

Факультет инженерии в механике и транспорта Кафедра начертательной геометрии и черчения

# ИНФОГРАФИКА

### Методические указания по выполнению лабораторных работ

Chișinău Editura "Tehnica-UTM" 2013

Методические указания разработаны в соответствии с программой по изучению инфографики для факультета IMT Технического университета Молдовы.

Учитывая специфику факультета, авторы разработали данное пособие для подготовки студентов к использованию программы AutoCAD для выполнения технических чертежей и трехмерного твердотельного моделирования при дальнейшем обучении, а также для последующей деятельности.

Указания предназначены для студентов I года обучения (дневная и заочная форма обучения) для выполнения лабораторных работ по предмету «Техническое черчение и инфографика». Указания могут быть использованы также студентами других факультетов, изучающими дисциплины «Компьютерное техническое черчение», «Компьютерная графика» и др.

Авторы: Серджиу Дынту, конференциар, доктор Анжела Шулетя, старший преподаватель Наталия Браду, старший преподаватель Михаил Кривой, преподаватель

Ответственный редактор: Серджиу Дынту, конференциар, доктор

Рецензент: Максим Вакуленко, конференциар, доктор

**© UTM, 2013** 

### **ОГЛАВЛЕНИЕ**

# *Лабораторная работа № 1*

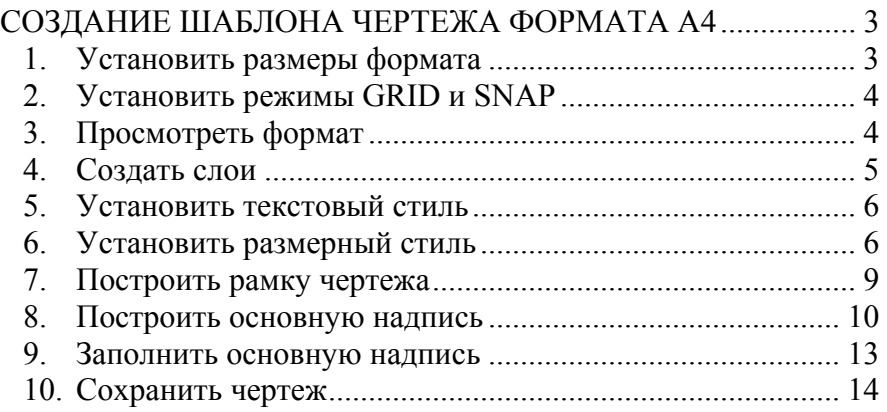

### *Лабораторная работа № 2*

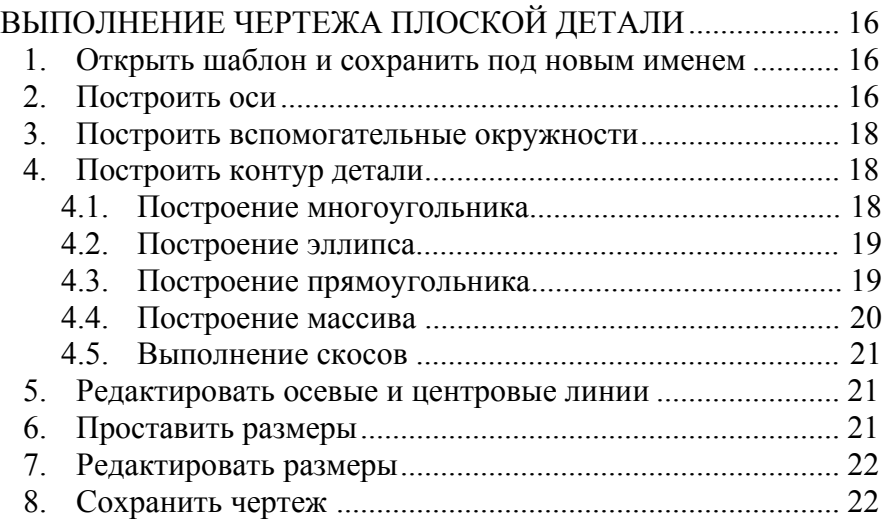

#### *Лабораторная работа № 3*

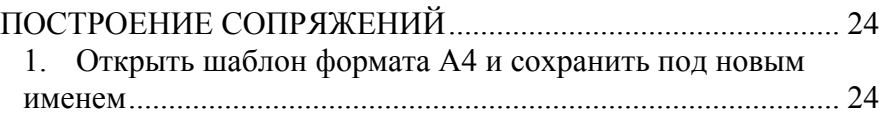

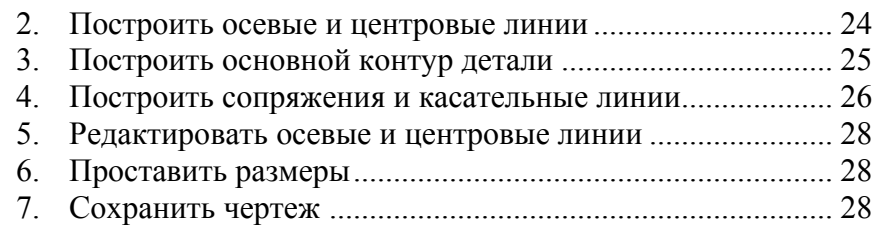

# *Лабораторная работа № 4*

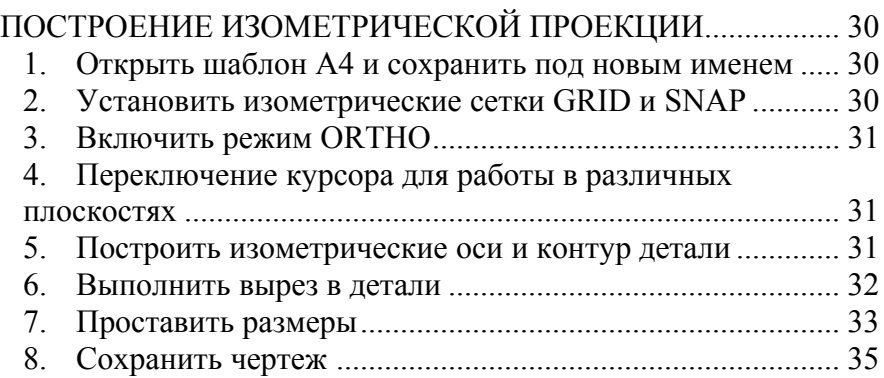

#### *Лабораторная работа № 5*

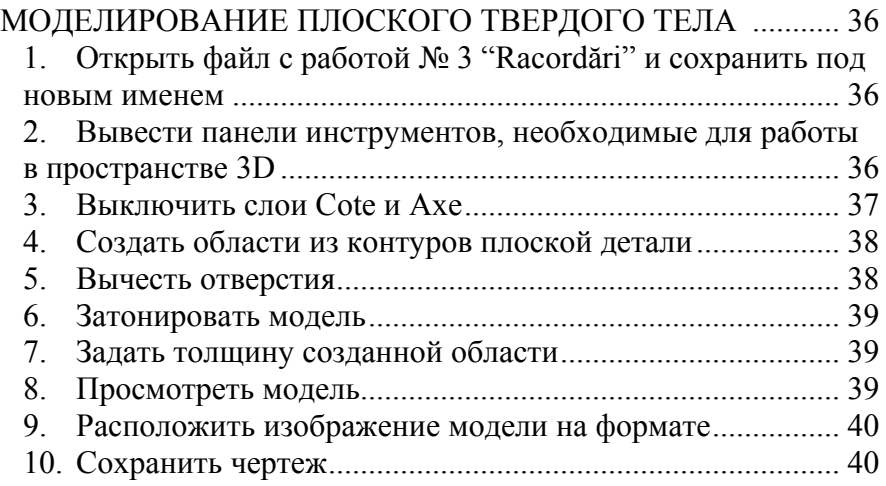

### *Лабораторная работа № 6*

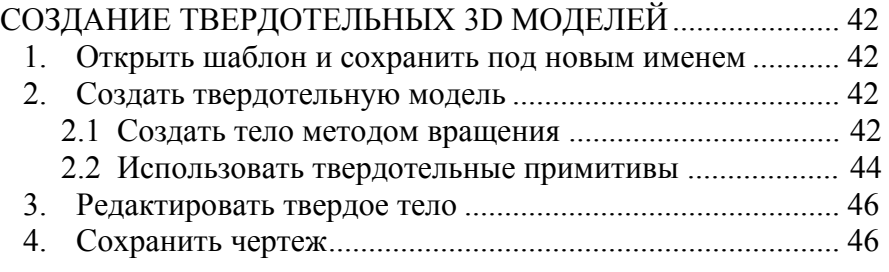

### *Лабораторная работа № 7*

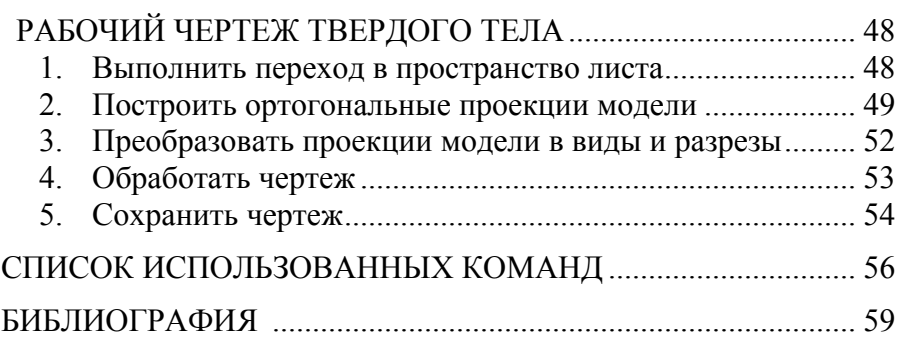

#### **БИБЛИОГРАФИЯ**

- 1. Dîntu S., Grişca P., Şuletea A., Ştirbu I., Bradu N. Desen tehnic asistat de calculator. Material didactic. – Chişinău: UTM, 2003. – 152 р.
- 2. Dîntu S., Şuletea A., Mihailov L., Clichici O. Grafică computerizată. Îndrumar de laborator. – Chişinău: UTM, 2011. – 55 р.
- 3. Дынту С., Браду Н., Шулетя А., Штирбу И., Мадан Р. Компьютерное техническое черчение. Учебное пособие. – Chişinău: UTM, 2004. – 174 стр.
- 4. http://e-learning-utm.ning.com/
- 5. http://sites.google.com/site/suleteainfografie/
- 6. http://shuletea.ucoz.net/
- 7. http://infografiacurs.blogspot.com/
- 8. http://www.myebook.com/index.php?option=ebook&id=58244